# HDPE Pipe Fittings Family

• Concept

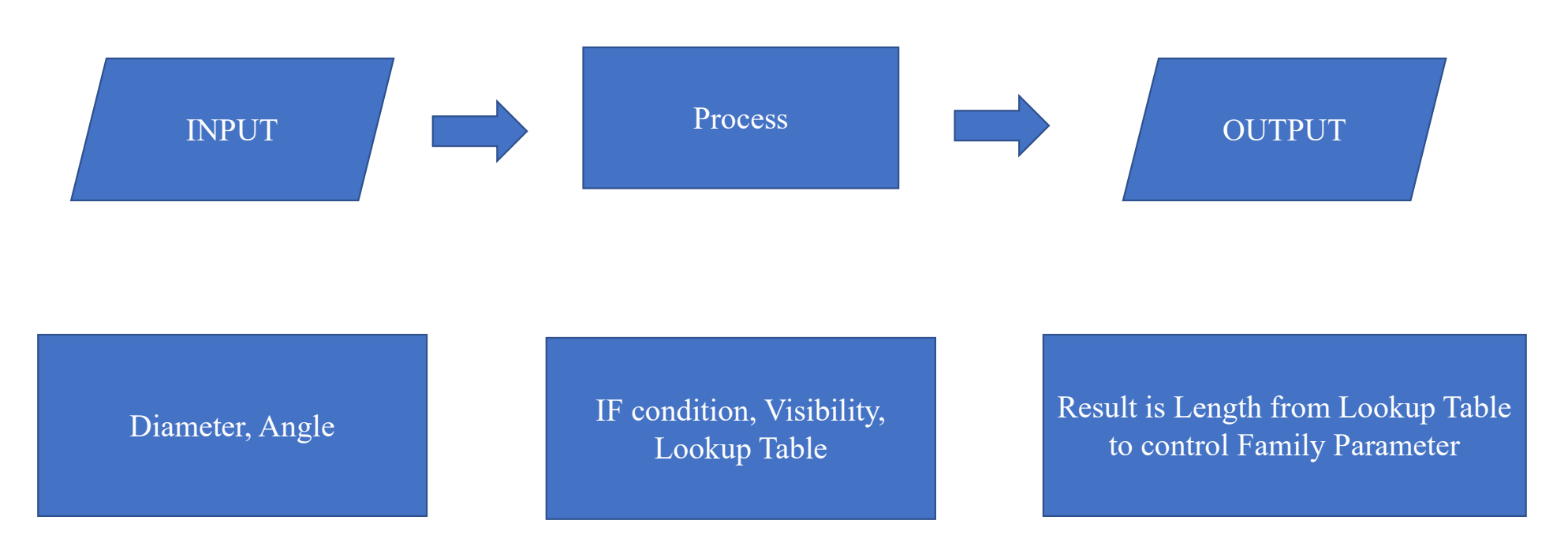

### INPUT

### **NP +**  $\bigcirc$  $\odot$ ท่อพอลิเอทิลีน ชนิดความหนาแน่นสูง ้สำหรับใช้เป็นท่อน้ำดื่มมาตรฐาน มอก. 982-2556 OD STANDARD FOR HIGH-DENSITY POLYETHYLENE PIPE **FOR DRINKING WATER PE 80** ACCORDING TO TIS. 982-2556 Hydrostatic Design Stress is 6.3 MPa. **PN 25 PN 20 PN 16 PN 12.5 PN 10 PN 6** ขนาด<br>OD **SDR 17** SDR<sub>6</sub> **SDR 7.4** SDR 9 **SDR 11 SDR 13.6 SDR 21 SDR 26**  $16$  $3.0$  $0.12$  $2.3$  $0.10$  $2.0$  $0.09$  $\mathbb{Z}$  $\omega$  $\omega$  $\Box$ ÷. ÷,  $\omega$ 20  $3.4$  $0.18$  $3.0$  $0.16$  $2.3$  $0.13$  $2.0$  $0.12$  $\omega$  $\omega$ k. ù. i. u, 25  $4.2$  $0.28$  $3.5$  $0.24$  $3.0$  $0.21$  $2.3$  $0.17$  $2.0$  $0.15$  $\omega$  $\omega$  $\mathbb{Z}^+$  $\overline{\phantom{a}}$  $2.0$  $\omega$  $32$  $5.4$  $0.46$  $4.4$ 0.39  $3.6$  $0.33$  $3.0$  $0.28$  $2.4$  $0.23$  $0.19$  $\omega$  $\omega$ 40  $2.4$  $6.7$  $0.71$  $5.5$  $0.61$  $4.5$  $0.51$  $3.7$  $0.43$  $3.0$  $0.36$  $0.29$  $2.0$  $0.25$ ÷.  $\omega$ 8.3  $1.10$  $6.9$ 0.79  $4.6$  $3.0$  $0.45$  $0.37$  $2.0$  $0.31$ 50  $0.94$  $5.6$  $0.67$  $3.7$ 0.55  $2.4$ 63  $10.5$ 1.74  $8.6$ 1.48  $7.1$  $1.27$  $5.8$  $1.06$  $4.7$ 0.88  $3.8$  $0.72$  $3.0$  $0.58$  $2.5$  $0.49$ 75  $12.5$  $2.47$  $10.3$  $2.11$  $8.4$ 1.78  $6.8$  $1.48$  $5.6$  $1.24$  $4.5$  $1.02$  $3.6$  $0.83$  $2.9$ 0.67 90  $15.0$ 3.56  $12.3$  $3.03$  $10.1$ 2.57  $8.2$  $2.14$  $6.7$ 1.78  $5.4$ 1.47  $4.3$  $1.19$  $3.5$ 0.98 110 18.3  $5.29$  $15.1$ 4.54  $12.3$ 3.81  $10.0$  $3.17$  $8.1$  $2.64$  $6.6$  $2.18$  $5.3$  $1.78$  $4.2$ 1.44 125  $20.8$ 6.83  $17.1$ 5.84 14.0 4.93  $11.4$  $4.12$  $9.2$  $3,40$  $7.4$ 2.78  $6.0$  $2.28$  $4.8$ 1.85 140  $23.3$ 8.57  $19.2$ 7.34 15.7  $6.18$  $12.7$  $5.13$  $10.3$ 4.26  $8.3$  $3,49$  $6.7$ 2.85  $5.4$ 2.33 160  $21.9$  $14.6$  $9.5$  $3.74$ 3.06  $26.6$ 11.18  $9.55$ 17.9 8.05 6.73 11.8 5.56 4.56  $7.7$  $6.2$  $10.7$ 180 29.9 14.13  $24.6$  $10.18$  $16.4$ 8.51  $13.3$  $7.05$  $5.76$  $8.6$ 4.70  $6.9$ 3.81 12.07  $20.1$ 200  $33.2$ 17.45 27.4 14.93 22.4 12.59  $18.2$ 10.50  $14.7$ 8.65  $11.9$  $7.11$  $9.6$ 5.83  $7.7$ 4.73 225 37.4 22.09  $30.8$ 18.87  $25.2$ 15.93 20.5 13.29  $16.6$ 10.98 13.4  $9.02$  $10.8$ 7.36  $8.6$ 5.94 250  $41.5$ 27.24  $34.2$ 23.30  $27.9$ 19.58  $22.7$ 16.34 18.4 13.53  $14.8$ 11.06  $11.9$  $9.01$  $9.6$  $7.36$ 280 46.5 34.18 38.3 29.21  $31.3$  $24.62$  $25.4$ 20.49  $20.6$ 16.95  $16.6$ 13.89  $13.4$ 11.38  $10.7$  $9.18$

nnsildovinsovkunullasaann: 77 machdur HDPE (> 115 982-2556 0 280 mm, X 31.3 mm, PN 16 SDR 9 PE 80 =801001=

ต่อหน้า 2

# INPUT HDPE Pipe Fittings Family

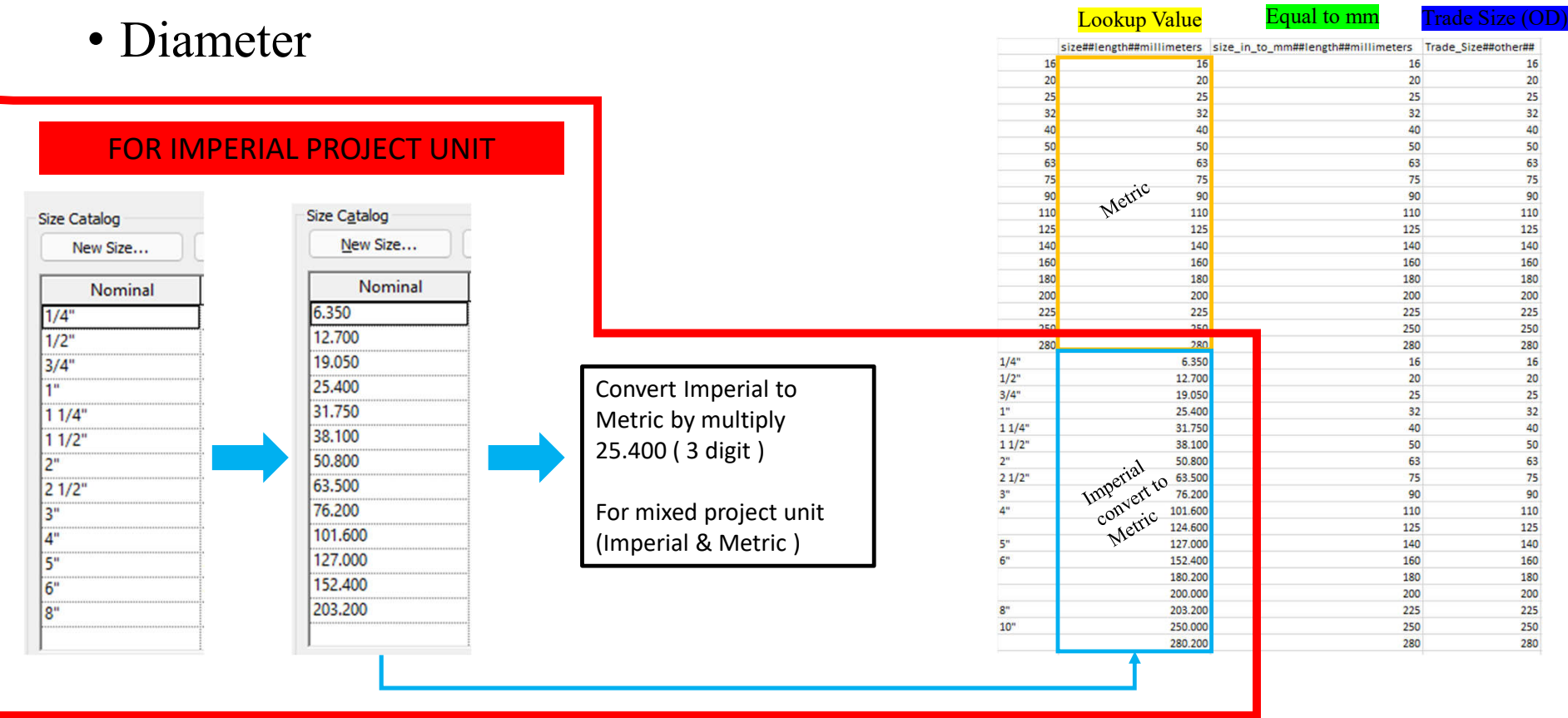

# PROCESS HDPE Pipe Fittings Family

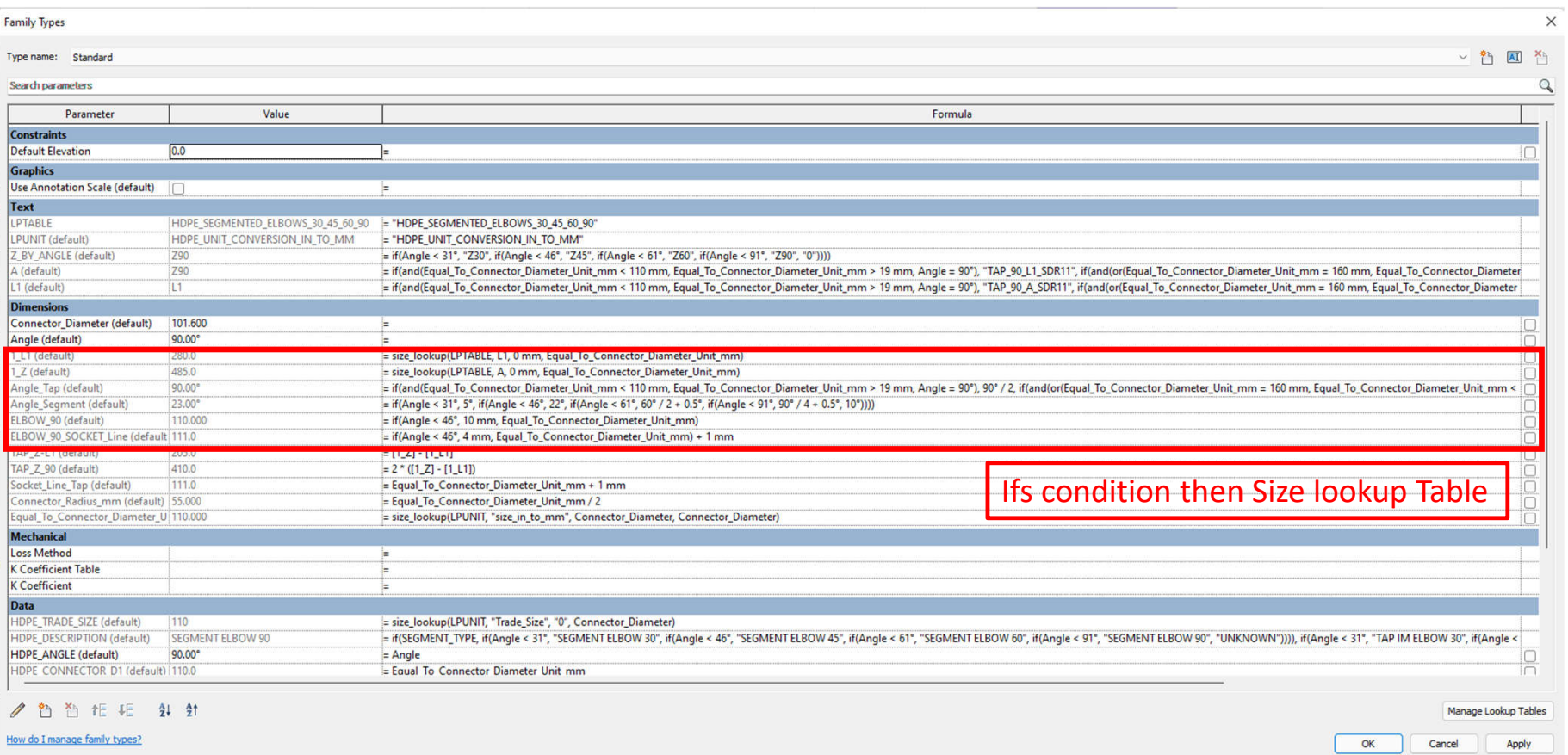

How do I manage family types?

### PROCESS HDPE Pipe Fittings Family

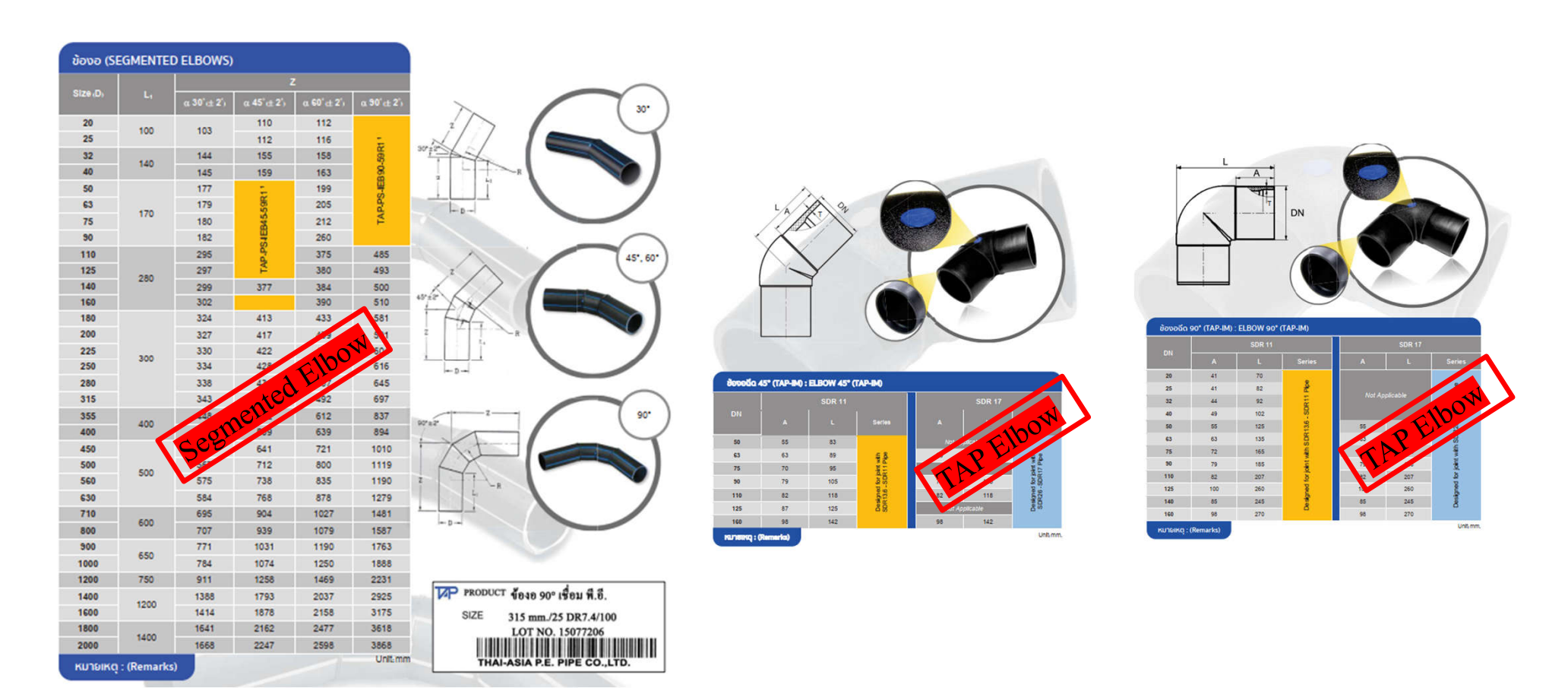

### PROCESS HDPE Pipe Fittings Family

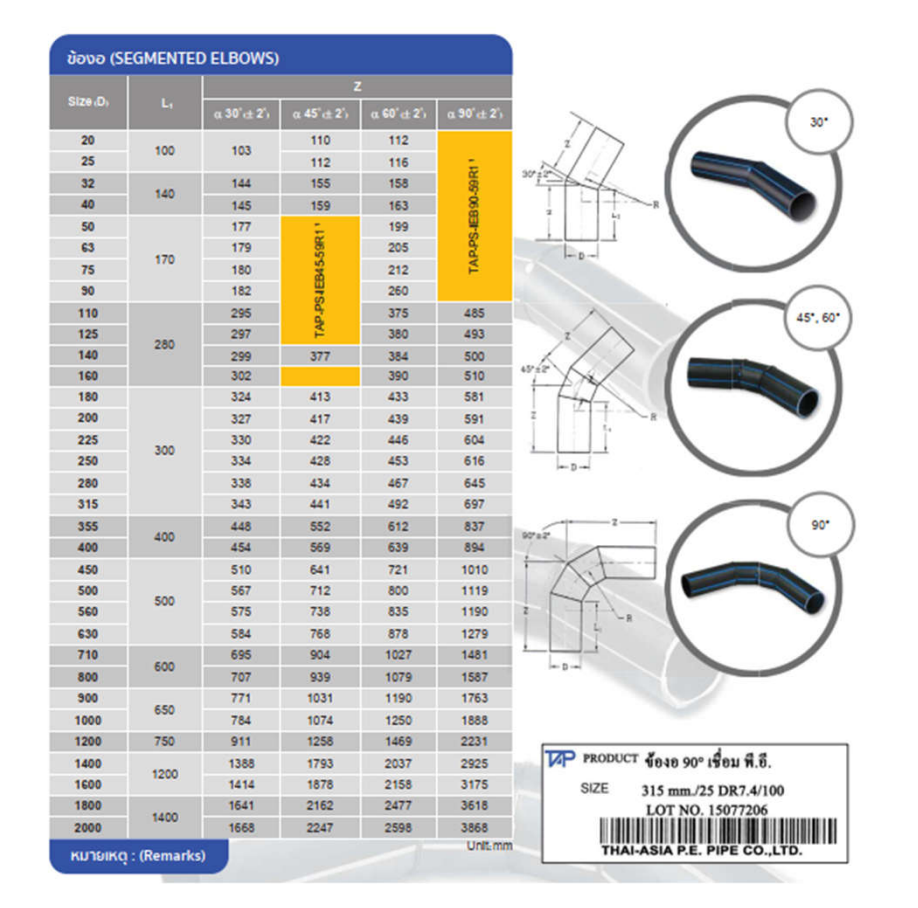

### **TYPE OF HDPE ELBOW FITTING**

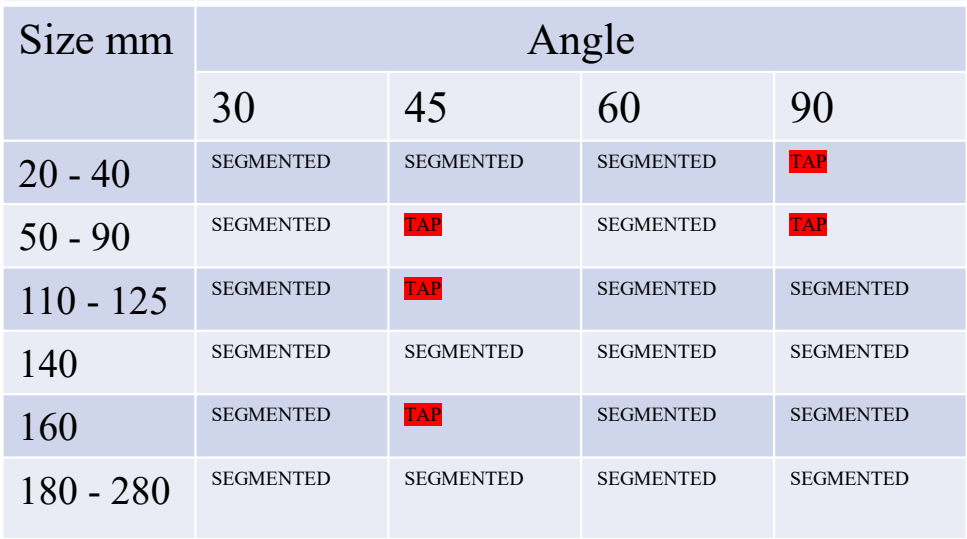

## OUTPUT

- Trade Size Diameter
- Type of HDPE Elbow

**TYPE OF HDPE ELBOW FITTING**

i.

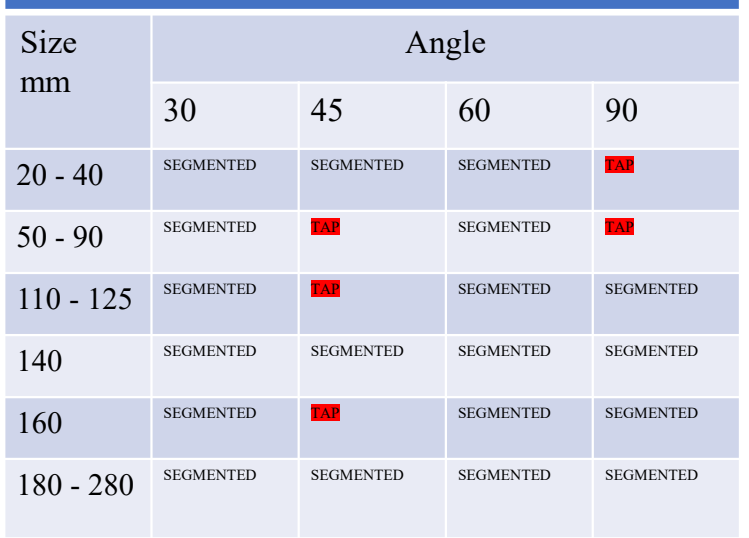

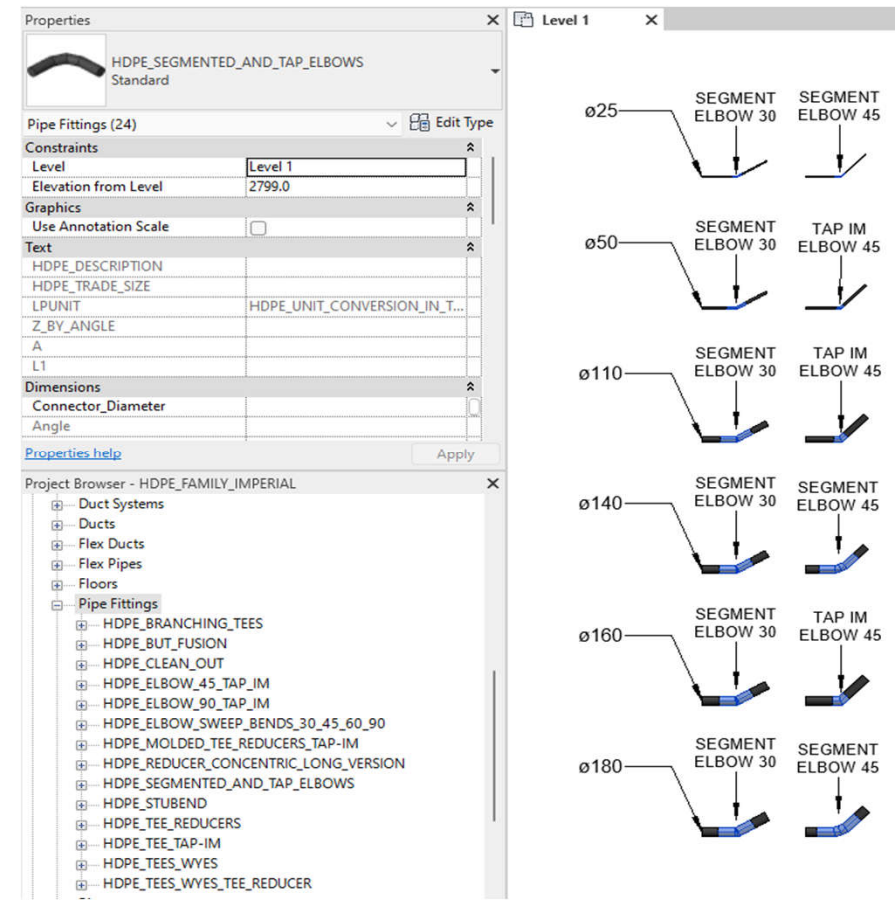

SEGMENT

**SEGMENT** 

ELBOW 60

SEGMENT SEGMENT ELBOW 60 ELBOW 90

SEGMENT SEGMENT ELBOW 60 ELBOW 90

SEGMENT SEGMENT ELBOW 60 ELBOW 90

SEGMENT SEGMENT<br>ELBOW 60 ELBOW 90

Ť

tΠ

**TAP IM** ELBOW 60 ELBOW 90

**TAP IM** 

ELBOW 90 đ

### 3D Model

# Extrusion Blend & Array Sweep

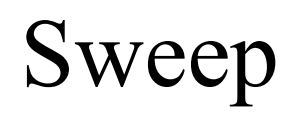

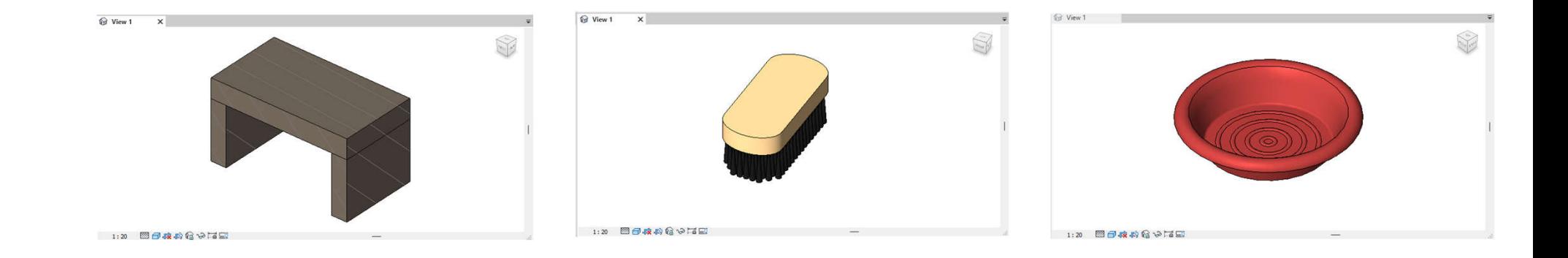

## Dynamo For Clash Detection

• Concept

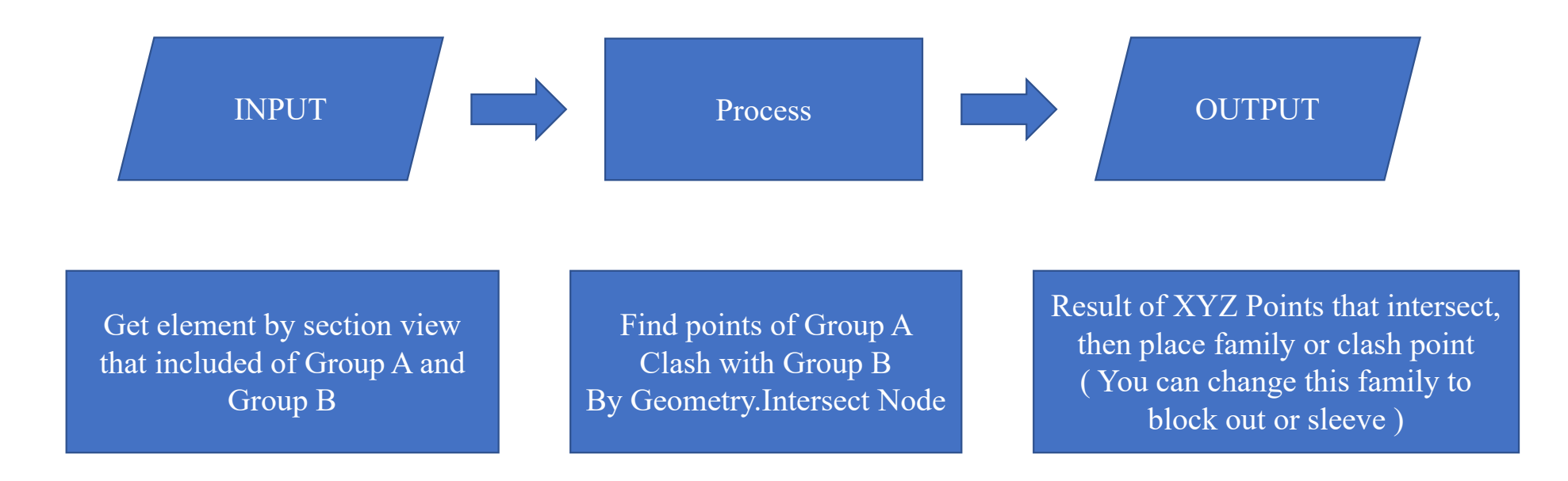

# Purpose of Clash Detection Dynamo

- Detect or get the coordinate position of clash element
- Self intersection, better for communication when facing large size project or these are many BIM Modeler involved.
- You can assign filters to Clash Family for individual BIM Modeler according to the company's template.

### INPUT Dynamo

- Section View of Element
- Clash Point Family

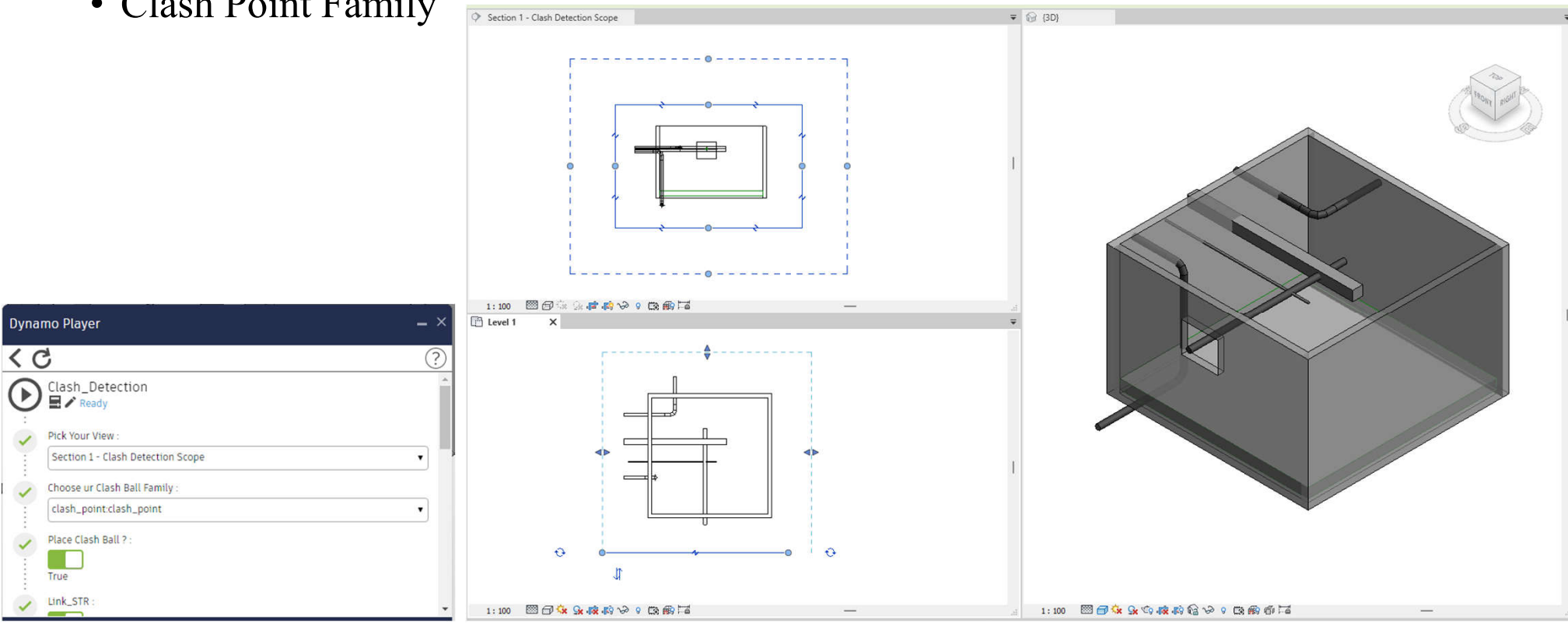

## $PROCESS$

### https://drive.google.com/file/d/1ZZ8GtkLSJyjD6O89YOEBFshwf82OYajt

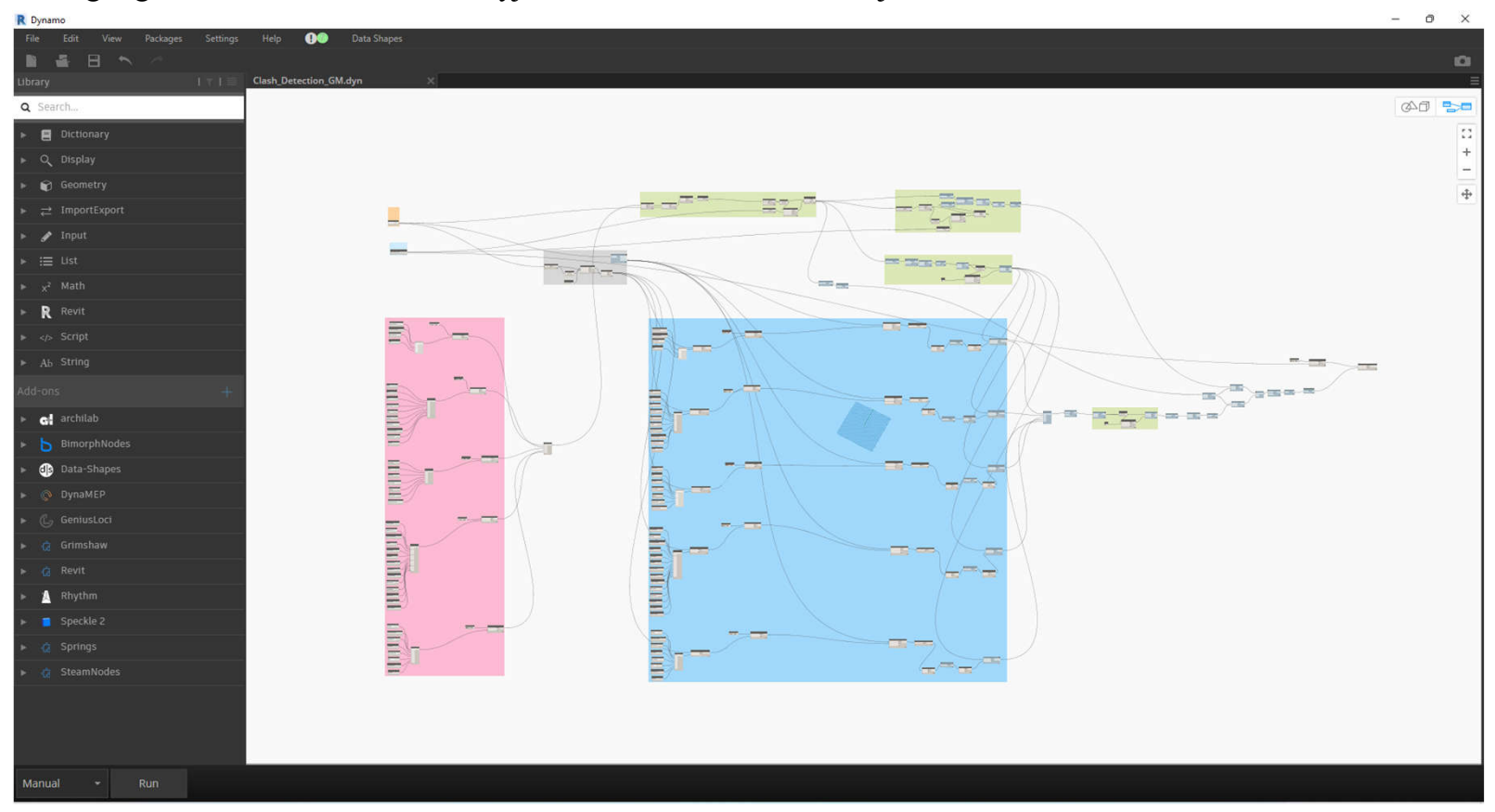

## $\begin{minipage}{0.4\linewidth} \begin{tabular}{l} \textbf{OUTPUT} \end{tabular} \end{minipage}$

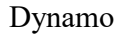

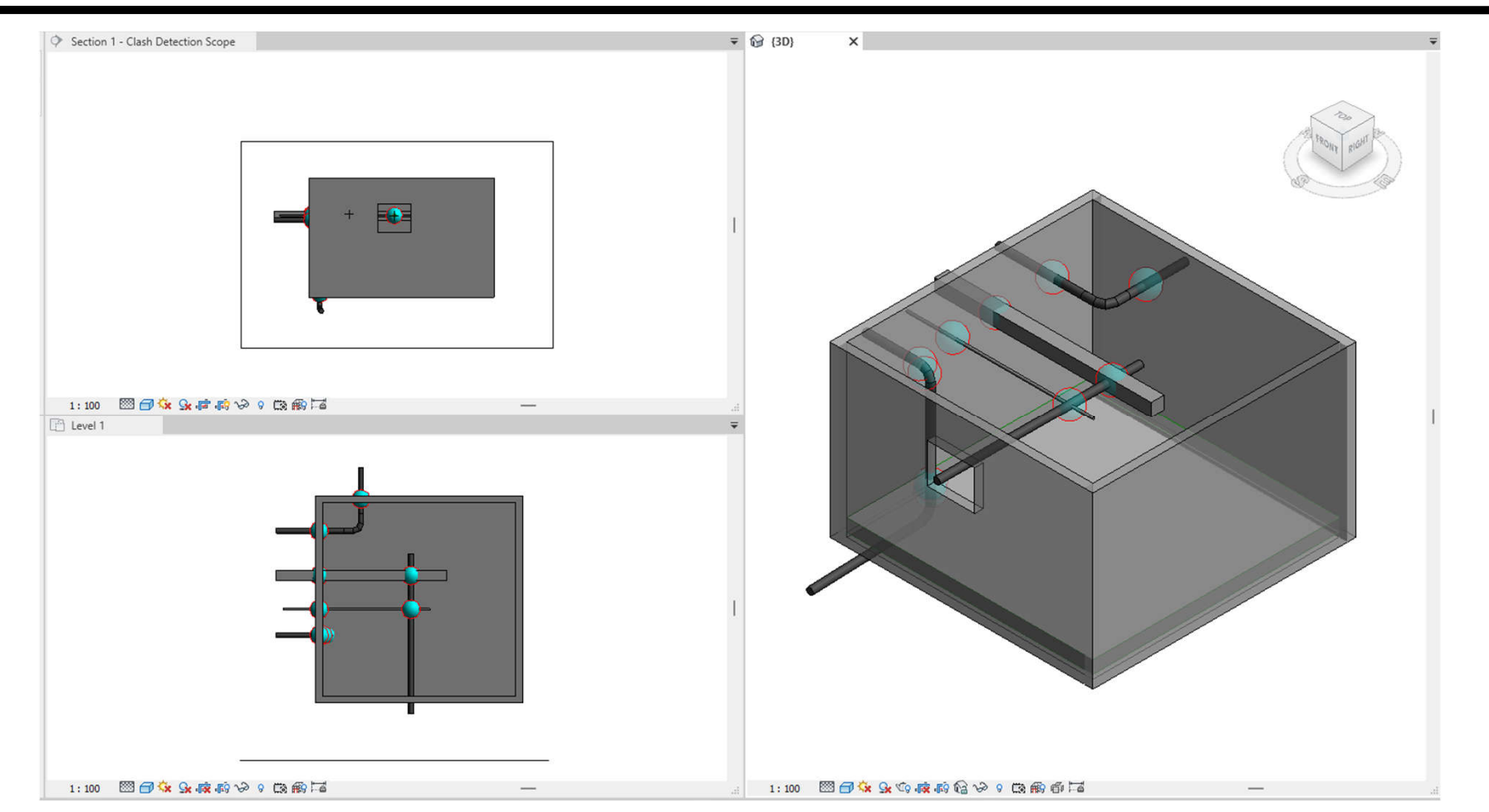

### Navisworks 4D Simulation

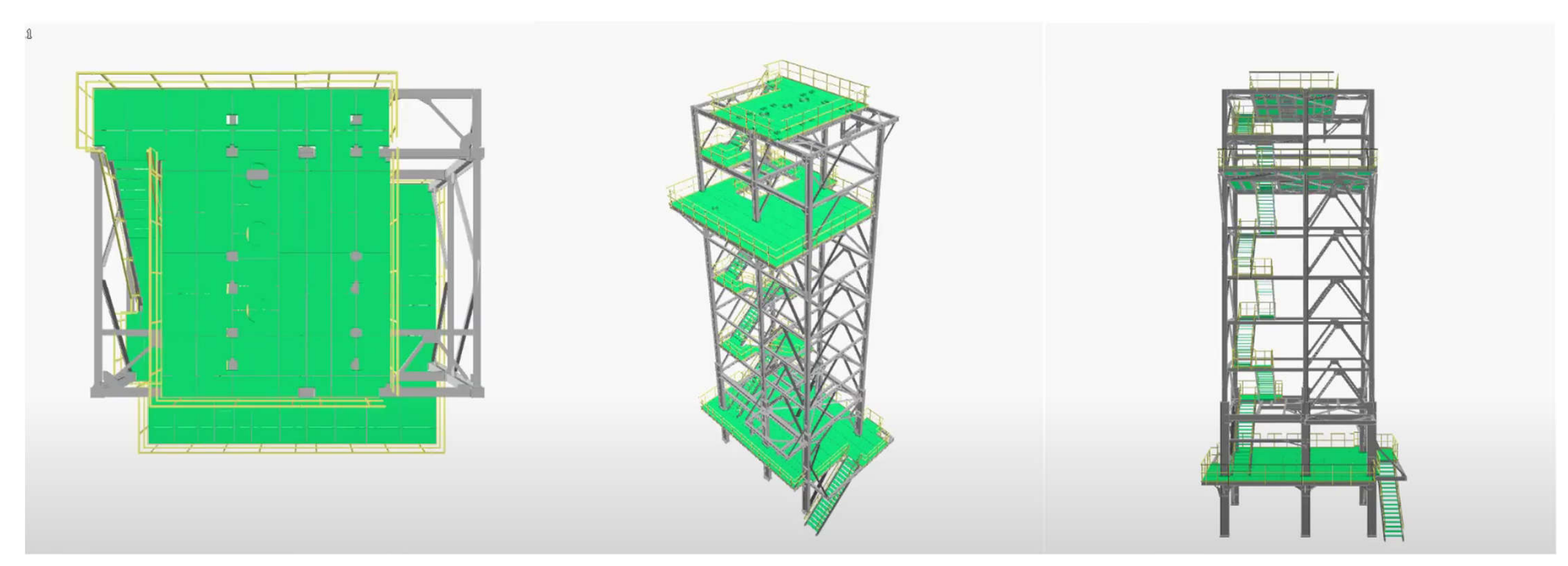

https://www.youtube.com/watch?v=Ug6uKRU54Tg

https://www.youtube.com/watch?v=6HFOp3TottA